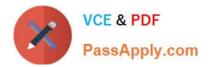

# C\_THR86\_2005<sup>Q&As</sup>

C\_THR86\_2005 : SAP Certified Application Associate - SAP SuccessFactors Compensation H1/2020

## Pass SAP C\_THR86\_2005 Exam with 100% Guarantee

Free Download Real Questions & Answers **PDF** and **VCE** file from:

https://www.passapply.com/c\_thr86\_2005.html

### 100% Passing Guarantee 100% Money Back Assurance

Following Questions and Answers are all new published by SAP Official Exam Center

Instant Download After Purchase

- 100% Money Back Guarantee
- 😳 365 Days Free Update
- 800,000+ Satisfied Customers

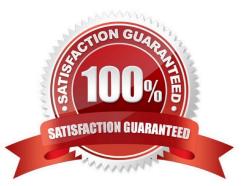

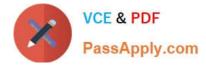

#### **QUESTION 1**

Which information is included in the rollup report? Please choose the correct answer.

- A. The sum of budget and total spend for each division, department, or location
- B. The average bonus payout amount for each location
- C. The total number of employees that received a promotion summarized by job level.
- D. The sum of budget and total spend for each planner in the hierarchy

Correct Answer: D

#### **QUESTION 2**

You want to prevent planners from entering a negative merit increase in the compensation worksheet. Which configuration steps must you perform? Please choose the correct answer.

A. Enable a hard limit stop for the minimum merit guideline in Admin Tools. Set the minimum value to 0 for all ^ guideline formulas.

B. Create a guideline rule with the High/Low Action option set to Allow in Admin Tools. ^ Define each guideline formula with default value of 0

C. Create a guideline rule with the Force Default On Rating Change option set to Yes in Admin Tools. Delete ^ the in the form template XML.

D. Select the Enable Guideline Optimization setting in Admin Tools. Delete the in ^ the form template XML.

Correct Answer: A

#### **QUESTION 3**

Your customer needs a budget that calculates a percentage of imported values for each employee on the compensation worksheet. Which Based On option can you use to fulfill this requirement? Please choose the correct answer.

A. Group

- B. User
- C. Template
- D. Import

Correct Answer: B

#### **QUESTION 4**

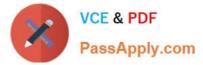

For which of the following roles can you grant legacy permission to view the personal compensation

statements of an employee?

There are 3 correct answers to this question.

- A. Compensation Administrator
- B. Employee
- C. System Administrator
- D. HR Representative
- E. Custom Manager

Correct Answer: ACD

#### **QUESTION 5**

Which compensation function requires the job code and pay grade mapping table? Please choose the correct answer.

- A. Compensation History
- B. Calculating Compa-Ratio
- C. Cascading Budget
- D. Job Selector
- Correct Answer: D

Latest C THR86 2005 Dumps <u>C THR86 2005 Exam</u> <u>Questions</u> C THR86 2005 Braindumps